## Cheatography

#### **Usage**

**Grep sur la sortie standard**

grep [*-options*] *'chaîne'*

#### **Grep sur un fichier**

grep [*-options*] *'chaîne' nom\_de\_fichier*

#### **General Regular Expression Processor**

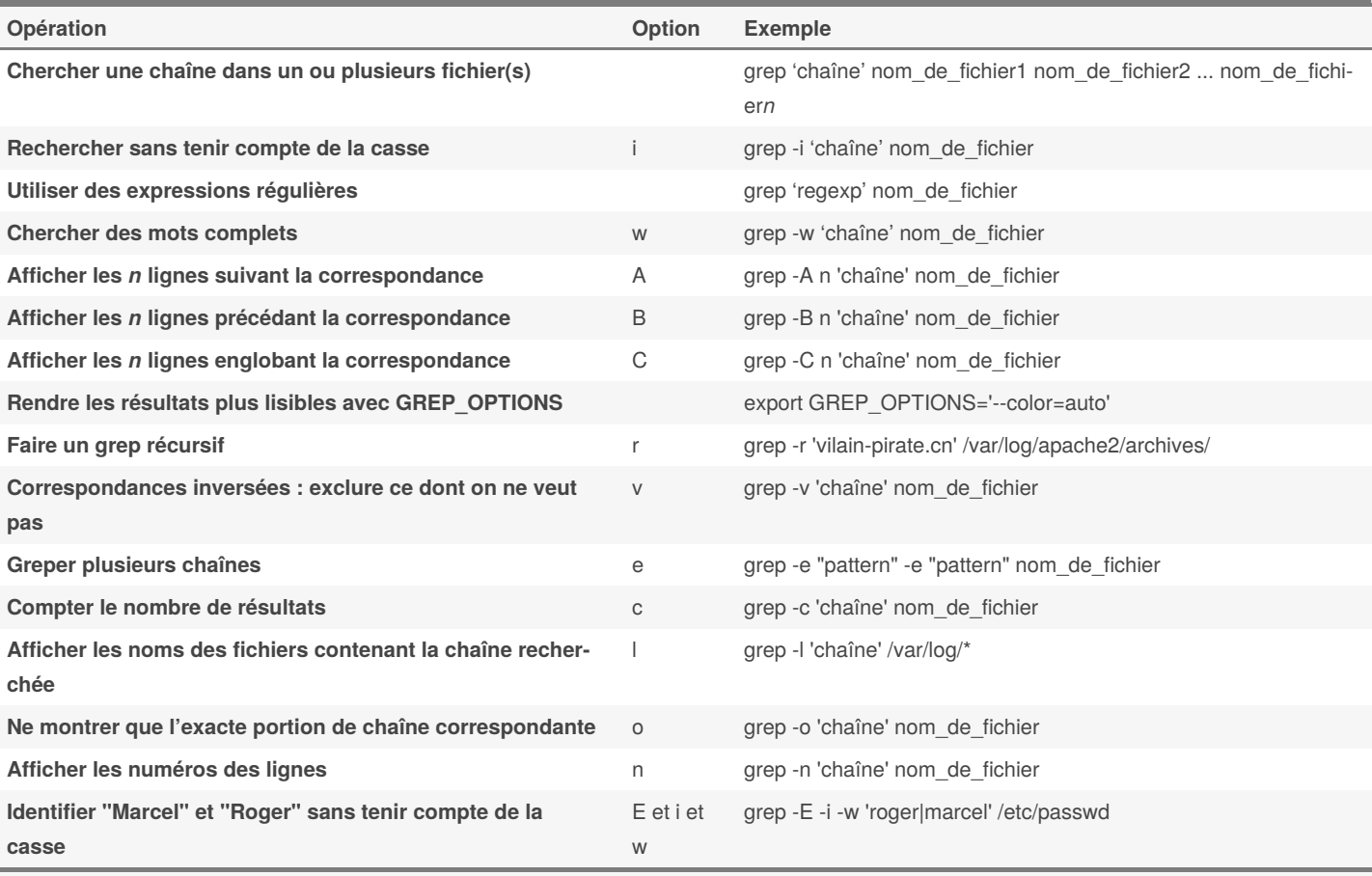

Notez que *nom\_de\_fichier* est optionnel. Sans lui, c'est la sortie standard qui est traitée.

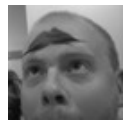

By **TME520** (TME520) [cheatography.com/tme520/](http://www.cheatography.com/tme520/) [tme520.com](https://tme520.com)

Published 26th April, 2015. Last updated 11th May, 2016. Page 1 of 2.

Sponsored by **CrosswordCheats.com** Learn to solve cryptic crosswords! <http://crosswordcheats.com>

### grep Cheat Sheet

# Cheatography

## by TME520 [\(TME520\)](http://www.cheatography.com/tme520/) via [cheatography.com/20978/cs/3986/](http://www.cheatography.com/tme520/cheat-sheets/grep)

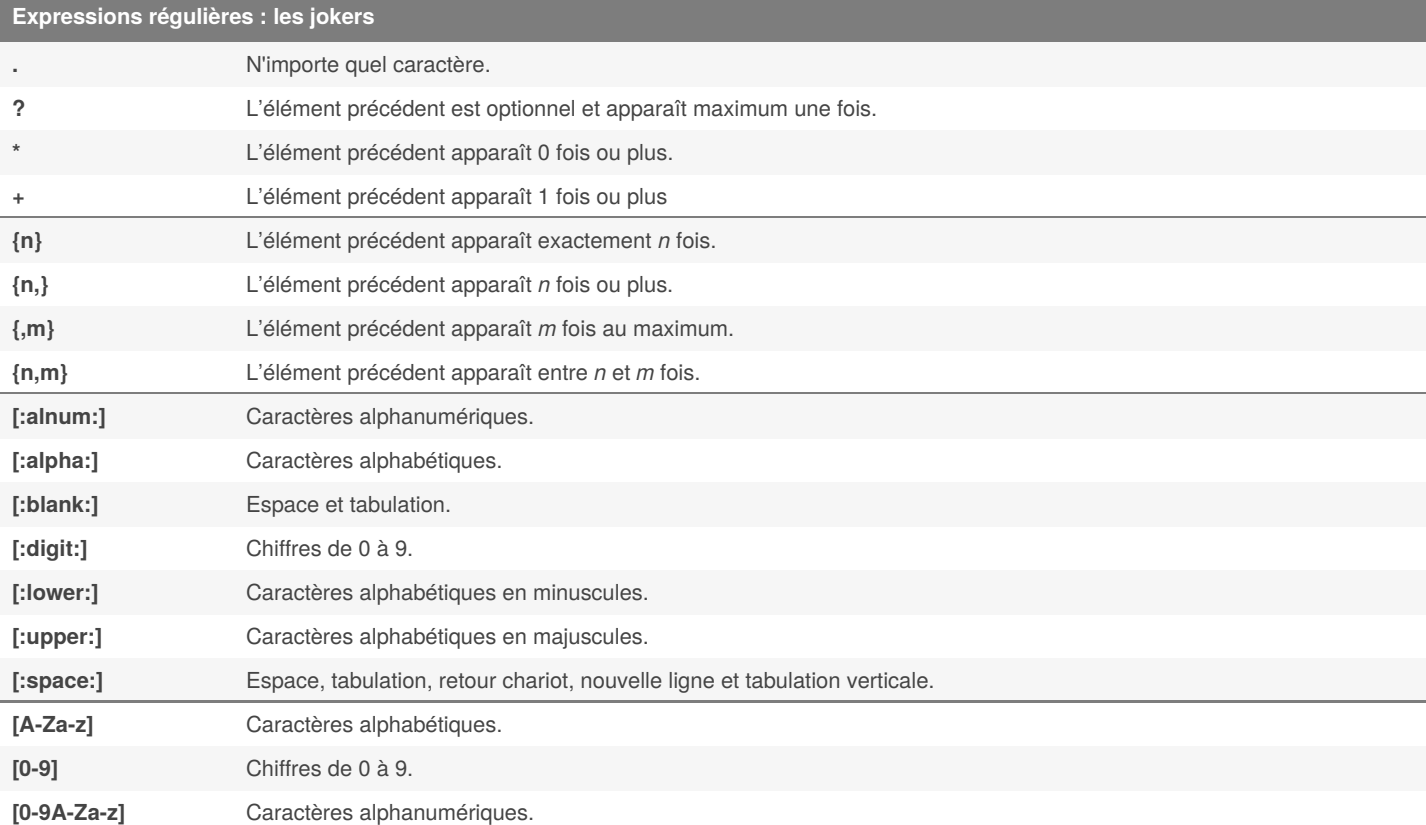

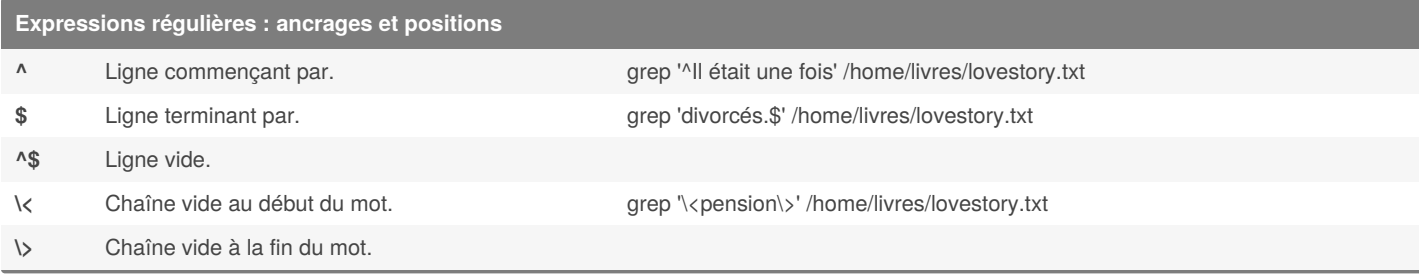

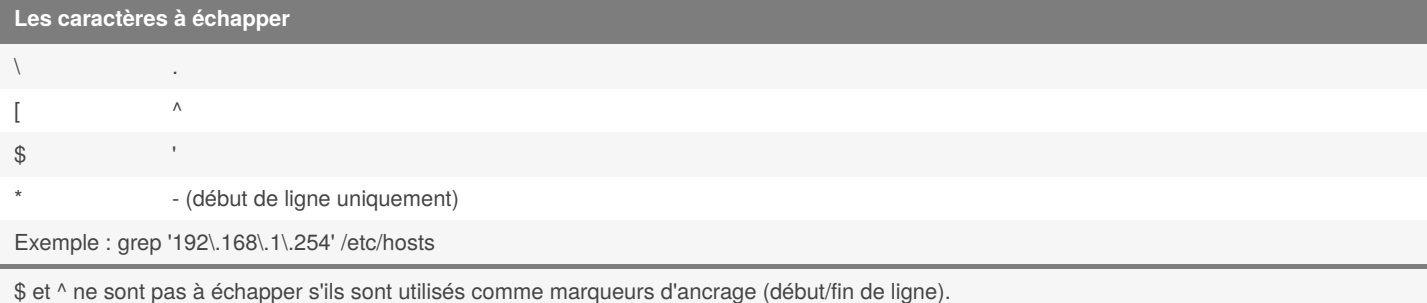

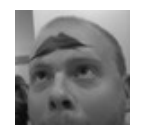

By **TME520** (TME520) [cheatography.com/tme520/](http://www.cheatography.com/tme520/) [tme520.com](https://tme520.com)

Published 26th April, 2015. Last updated 11th May, 2016. Page 2 of 2.

Sponsored by **CrosswordCheats.com** Learn to solve cryptic crosswords! <http://crosswordcheats.com>